# Conditional statement

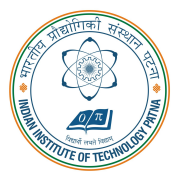

#### Arijit Mondal

Dept. of Computer Science & Engineering Indian Institute of Technology Patna arijit@iitp.ac.in

## Conditional statements

- Allow different sets of instructions to be executed depending on truth or falsity of a logical condition
- Also called Branching
- How do we specify conditions?
	- Using expressions
		- non-zero value means condition is true
		- value 0 means condition is false
	- Usually logical expressions, but can be any expression
		- The value of the expression will be used

# Branching: if statement

```
if(expression)
  statement;
```

```
if(expression){
 Block of statements;
}
```
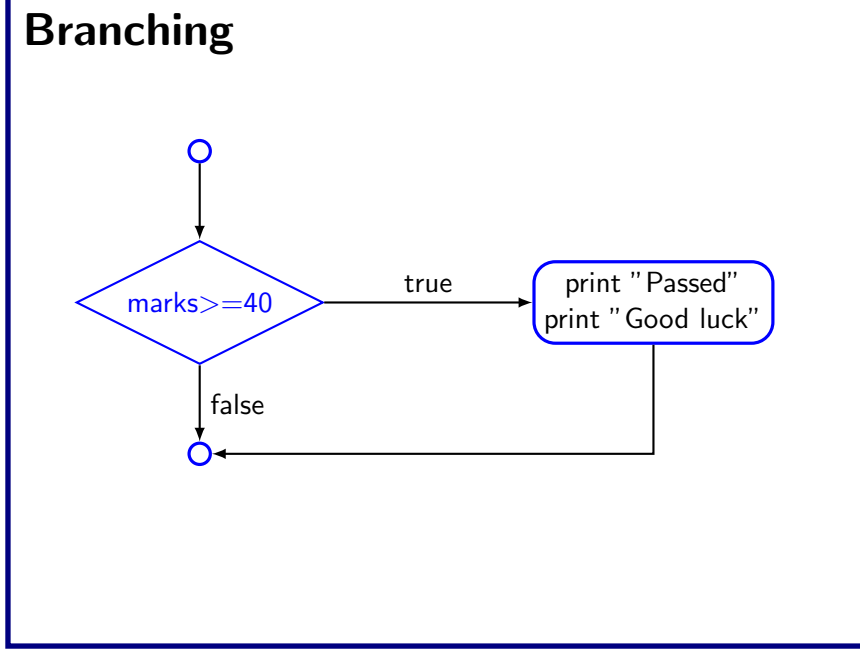

## Branching: if-else statement

```
if(expression){
  Block of statements;
}
else{
  Block of statements;
}
```
if(expression){ Block of statements; } else if(expression){ Block of statements; } else{ Block of statements; }

#### Example: grade computation

```
void main()
{
 int marks;
 scanf("%d",&marks);
  if(marks
>
=80)
   printf("A");
  else if(marks
>
=70)
   printf("B");
  else if(marks>=60)
   printf("C");
 else printf("failed");
}
```
#### Example: grade computation

```
void main()
{
 int marks;
 scanf("%d",&marks);
  if(marks
>
=80)
{
   printf("A");
   printf("Great Job");
  \} else if (marks>=70)
   printf("B");
  else
{
   printf("failed");
   printf("study more");
  }
```

```
Start
                                                              Read x,y
                                                      yes \leftarrow x>y \searrow no
                                                      print \times / print y
                                                       Stop ) (Stop
Maximum of two numbers
  #include <stdio.h>
  void main()
   {
     int x,y;
     scanf("%d%d", \&x, \&y);if(x>y) printf("Largest is \lambda d \nvert n",x);
     else printf("Largest is \lambda d \nightharpoonup y);
   }
```
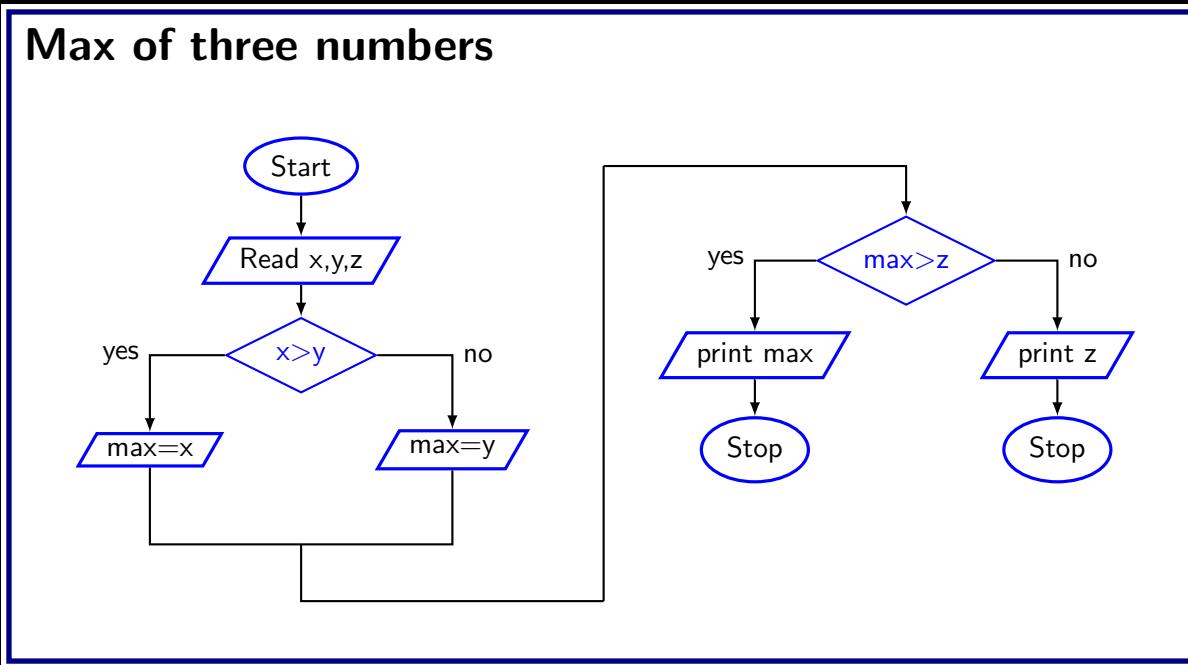

## Maximum of three numbers

```
#include <stdio.h>
void main()
{
  int x,y,z,max;
 scanf("%d%d%d",&x,&y,&z);
  if(x>y) max=x;else max=y;
  if(max>z) printf("%d",max);
 else printf("%d",z);
```
## Maximum of three numbers

```
void main()
{
 int x,y,z;
 scanf("%d%d%d",&x,&y,&z);
 if((x)=y)&(x>=z))
   print(f("%d", x);if((y>=x)&&(y>=z))
   print(f("%d", y);if((z>=y)&&(z>=x))
   printf("%d",x);
```
# Equality  $(==)$  vs Assignment  $(=)$  operators

- Dangerous error
	- Does not ordinarily cause syntax errors
	- Any expression that produces a value can be used in control structures
	- Nonzero values are true, zero values are false

```
• Example:
```

```
if ( payCode = 4 )
  printf( "You get a bonus!\n\cdot" );
```
# **Equality (==) vs Assignment (=) operators**

- Dangerous error
	- Does not ordinarily cause syntax errors
	- Any expression that produces a value can be used in control structures
	- Nonzero values are true, zero values are false

```
• Example:
```

```
if ( payCode = 4 )
  printf( "You get a bonus!\n\cdot" );
```
• Will always print the line

## Nesting of if-else structures

- It is possible to nest if-else statements, one within another
- All "if" statements may not be having the "else" part
	- Confusion??
- Rule to be remembered:
	- An "else" clause is associated with the closest preceding unmatched "if"

# Dangling else problem

• if(exp1) if(exp2) stamta else stmtb

 $if(exp1){$ if(exp2) stmta else stmtb

 $if(exp1){}$ if(exp2) stmta } else stmtb

if e1 s1 else if e2 s2

if e1 s1 else if e2 s2

if e1 s1 else  $\{ \text{if } e2 \text{ s2} \}$ 

if e1 s1 else if e2 s2

if e1 s1 else  $\{ \text{if } e2 \text{ s2} \}$ 

if e1 s1 else if e2 s2 else s3

if e1 s1 else if e2 s2

if e1 s1 else  $\{ \text{ if } e2 \text{ s2} \}$ 

if e1 s1 else if e2 s2 else s3

if e1 s1 else  $\{$  if e2 s2 else s3 $\}$ 

if e1 s1 else if e2 s2

if e1 s1 else  $\{ \text{if } e2 \text{ s2} \}$ 

if e1 s1 else if e2 s2 if e1 s1

else s3

if e1 if e2 s1 else s2 else s3

else  $\{$  if e2 s2 else s3 $\}$ 

if e1 s1 else if e2 s2 if e1 s1 else  $\{ \text{if } e2 \text{ s2} \}$ if e1 s1 else if e2 s2 else s3 if e1 s1 else  $\{$  if e2 s2 else s3 $\}$ 

if e1 if e2 s1 else s2 else s3

if e1  $\{if e2 s1 e1se s2\}$ else s3

## Conditional operator ?:

- This makes use of an expression that is either non-0 or 0. An appropriate value is selected, depending on the value of the expression
- Example: instead of writing

```
if (balance > 5000)
  interest = balance * 0.2;
else interest = balance * 0.1;
```

```
interest = (balance > 5000) ? balance * 0.2 : balance * 0.1;
```

```
• if (((a > 10) \& (b < 5))x = a + b;
 else x = 0;
```

```
• if (((a > 10) \& (b < 5))x = a + b;
 else x = 0;
 x = ((a > 10) \& (b < 5)) ? a + b : 0
```

```
• if (marks \geq 60)printf("Passed \langle n" \rangle;
  else printf("Failed \langle n" \rangle;
```

```
• if (((a > 10) \& (b < 5))x = a + b:
 else x = 0;
 x = ((a > 10) \& (b < 5)) ? a + b : 0
• if (marks \geq 60)printf("Passed \langle n" \rangle;
```

```
else print('Failed \n\in');
```
 ${\text{marks}} \geq 60$  ? printf("Passed \n") : printf("Failed \n");

## switch statement

- An alternative to writing lots of if-else in some special cases
- This causes a particular group of statements to be chosen from several available groups based on equality tests only
- Uses switch statement and case labels

```
switch statement (contd.)
```

```
• Syntax
   switch (expression) {
     case const-expr-1: s-1
     case const-expr-2: s-2
      ...
     default: s
    }
```
- expression is any integer-valued expression
- const-expr-1, const-expr-2,... are any constant integer valued expressions
	- Values must be distinct
- $s-1$ ,  $s-2$ ,  $\ldots$ ,  $s-m$ , s are statements/compound statements
- Default is optional, and can come anywhere (not necessarily at the end as shown)

## Behavior of switch

- expression is first evaluated
- $\bullet$  It is then compared with const-expr-1, const-expr-2,... for equality in order
- If it matches any one, all statements from that point till the end of the switch are executed (including statements for default, if present)
	- Use break statements if you do not want this
- Statements corresponding to default, if present, are executed if no other expression matches

#### Example

```
int x;
scan f("%d", \&x);switch (x) {
  case 1: print("one \n\cdot n");
  case 2: print("two \n\cdot n");
  default: printf("Not one or two \langle n'' \rangle;
}
```
• Let entered value is 1, output will be

#### Example

```
int x;
scan f("%d", \& x);switch (x) {
  case 1: print("one \n\cdot n");
  case 2: print("two \n\cdot n");
  default: printf("Not one or two \langle n'' \rangle;
}
```
• Let entered value is 1, output will be One Two Not one or two

```
Example: correct version
   int x;
   scanf("%d",&x);
   switch (x) {
     case 1: print("one \n\cdot n"):
               break ;
     case 2: print("two \n\cdot n");
               break ;
     default: print("Not one or two \n'');
   }
```
• Let entered value is 1, output will be One

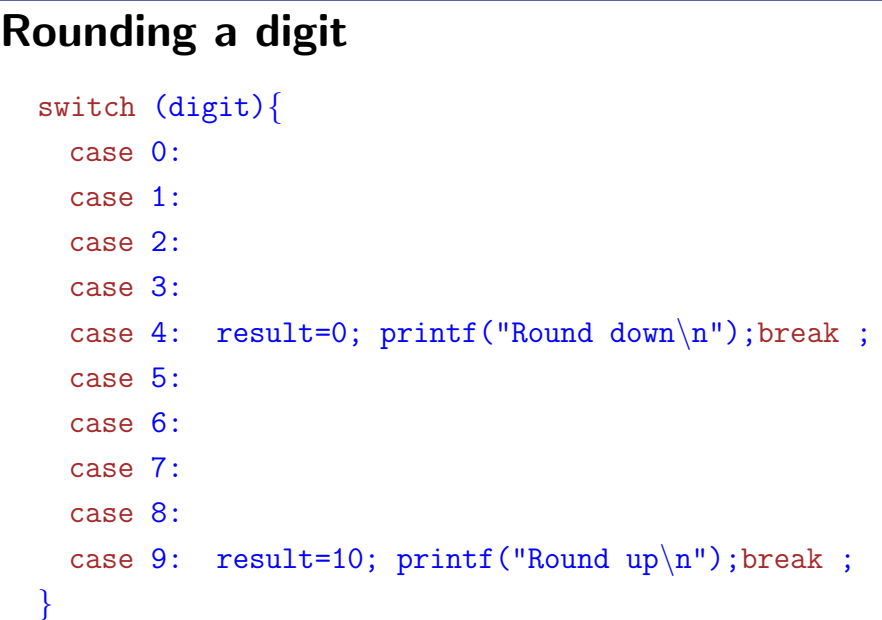

#### break statement

- Used to exit from a switch or terminate from a loop
- With respect to switch, the break statement causes a transfer of control out of the entire switch statement, to the first statement following the switch statement
- Can be used with other statements also